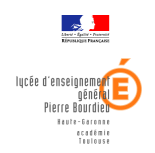

 Mme la Proviseure adjointe à Mesdames, Messieurs les élèves de Terminales copie : Mesdames, Messieurs les responsables légaux

# **PARCOURSUP SESSION 2024**

La phase de saisie des décisions d'orientation s'ouvre **le 17 janvier 2024** avec la plateforme d'orientation PARCOURSUP.

Vous serez accompagnés tout au long de cette étape par les personnels qualifiés en charge de votre suivi.

#### **Cependant, les choix que vous allez faire demeurent de votre responsabilité.**

C'est pourquoi il est impératif que vous teniez compte du calendrier ci-dessous :

#### **1°** - **Du 17 janvier au 14 Mars** :

- **Vous créez votre dossier candidat** : adresse électronique valide au moins jusqu'à fin septembre ; numéro I.N.E. (identifiant national que vous avez sur vos bulletins ou le relevé de notes des épreuves anticipées du Bac 2023) ; un numéro de téléphone portable est conseillé

- **Vous formulez vos vœux** : jusqu'à 10 vœux (avec possibilité de sous-vœux (jusqu'à 20) selon les formations), sans avoir besoin de les classer ; jusqu'à 10 vœux supplémentaires pour des formations en apprentissage.

### **Ne pas hésiter à élargir vos vœux pour mettre toutes les chances de votre côté à partir du 14 Mars: vous ne pourrez plus formuler de nouveaux vœux.**

Une **fiche Avenir** comprenant : les moyennes de terminale, les appréciations des enseignants, le positionnement dans la classe, les appréciations complémentaires du professeur principal et l'avis du chef d'établissement est complétée.

#### **2°** - **Jusqu'au 03 Avril** :

-Vous finalisez votre dossier avec les documents demandés par les formations choisies et vous confirmez chacun de vos vœux, en veillant à respecter les délais indiqués.

## **si un vœu n'est pas confirmé, le vœu ne sera pas examiné par la formation**

**3°** - **Du 30 mai au 12 Juillet** : phase d'admission : Vous prenez connaissance, au fur et à mesure et en continu, des réponses pour chaque vœu confirmé. Vous devez répondre à **TOUTES** les propositions d'admission envoyées, en respectant leur ordre d'arrivée **et les délais de réponse indiqués** pour chacune ; Vous devez choisir ou non de maintenir en attente les éventuels autres vœux.

## Réponses à donner dans les délais indiqués par la plateforme (dates limites affichées en face de chacune des propositions)

**4° - A partir du 11 juin jusqu'au 12 septembre: ouverture de la phase complémentaire** Cette phase concerne en particulier les lycéens sans proposition d'admission. Elle vous permet de formuler de nouveaux vœux et d'obtenir une proposition d'admission dans une formation qui aurait des places disponibles.

**5° - A partir du 4 JUILLET :** Sollicitation si nécessaire de la CAES (Commission d'Accès à l'Enseignement Supérieur) depuis le dossier Parcoursup pour étude du dossier et aide pour trouver une formation au plus près du projet personnel et en fonction des places disponibles.

**6° - 08 Juillet** : Résultats du Baccalauréat

**7°**- **A partir de Juillet** : Vous devez confirmer l'inscription dans la formation choisie, selon les modalités précisées sur le dossier.

**nfo** Après avoir accepté la proposition d'admission de son choix, les futurs étudiants que vous êtes doivent effectuer leur inscription administrative dans l'établissement qu'ils vont intégrer. Les formalités d'inscription sont propres à chaque établissement.

 Dossier social étudiant (DSE) sur **www.messervices.etudiant.gouv.fr Toutes les infos sur la vie étudiante sur etudiant.gouv.fr Les réseaux sociaux pour suivre l'actu Parcoursup : @Parcoursup\_info @Parcoursupinfo @Devenir Etudiant** 

**Des conseillers Parcoursup pour répondre à vos questions : par téléphone à partir du 18 janvier 0 800 400 070**  (numéro vert) **par mail via votre dossier Parcoursup**